## **ЮЖНО-УРАЛЬСКИЙ ГОСУДАРСТВЕННЫЙ УНИВЕРСИТЕТ**

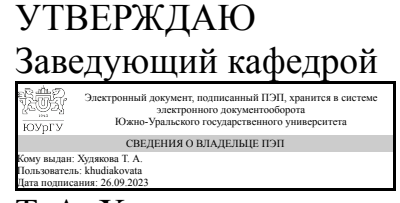

Т. А. Худякова

## **РАБОЧАЯ ПРОГРАММА практики**

**Практика** Учебная практика (ориентированная, цифровая) **для направления** 38.03.05 Бизнес-информатика **Уровень** Бакалавриат **профиль подготовки** Бизнес-информатика **форма обучения** очная **кафедра-разработчик** Цифровая экономика и информационные технологии

Рабочая программа составлена в соответствии с ФГОС ВО по направлению подготовки 38.03.05 Бизнес-информатика, утверждённым приказом Минобрнауки от 29.07.2020 № 838

Разработчик программы, к.экон.н., доцент

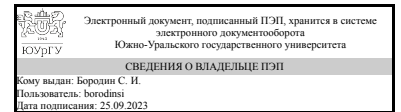

С. И. Бородин

# **1. Общая характеристика**

#### **Вид практики**

Учебная

## **Тип практики**

ориентированная, цифровая

#### **Форма проведения**

Дискретно по видам практик

## **Цель практики**

Получение навыков работы по сборке и настройке персонального компьютера, обработке данных

#### **Задачи практики**

- 1. Познакомить с основными элементами компьютера и операционной системы.
- 2. Получить практический опыт разработки базы данных.
- 3. Научить оформлять документы в автоматическом режиме.

#### **Краткое содержание практики**

Прикладной этап: 1. Прикладной компьютер и операционная система. 2. Анализ приемных компаний в ВУЗ. 3. Разработка БД. 4. Оформление документов Отчетный этап: Подготовка отчета по практике и презентации к нему.

#### **2. Компетенции обучающегося, формируемые в результате прохождения практики**

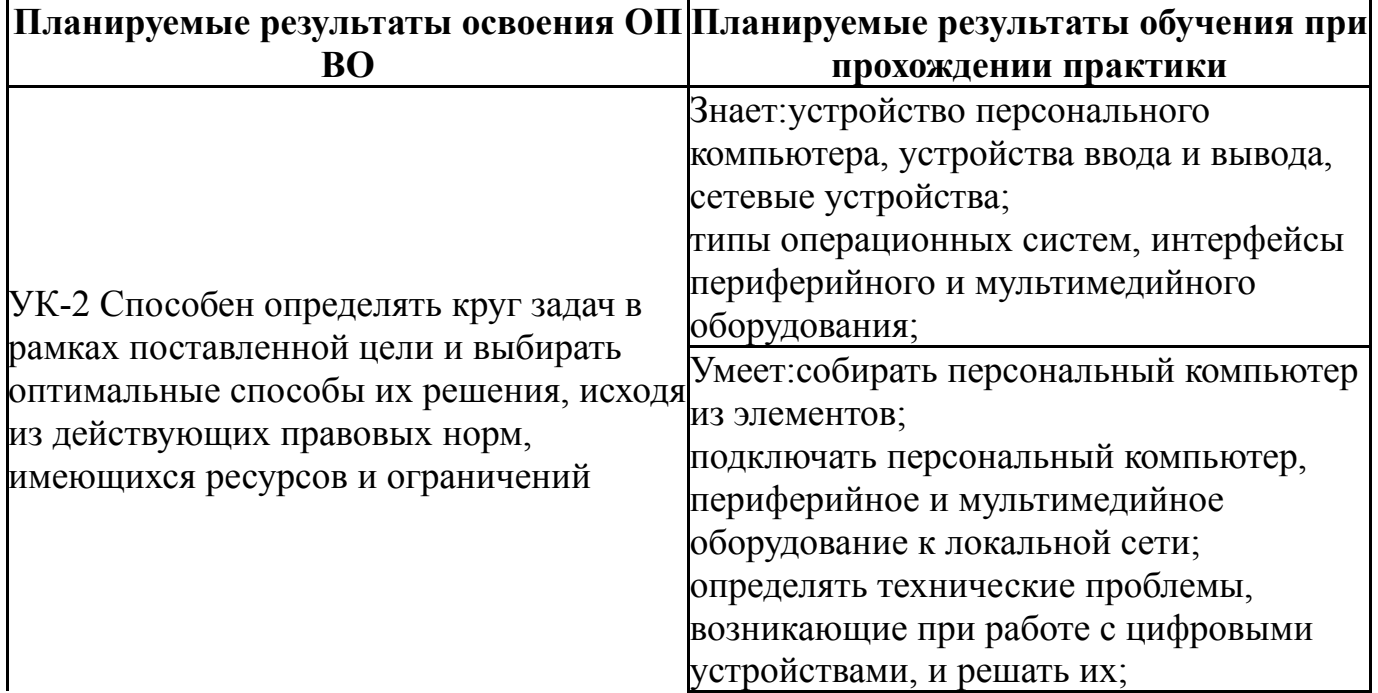

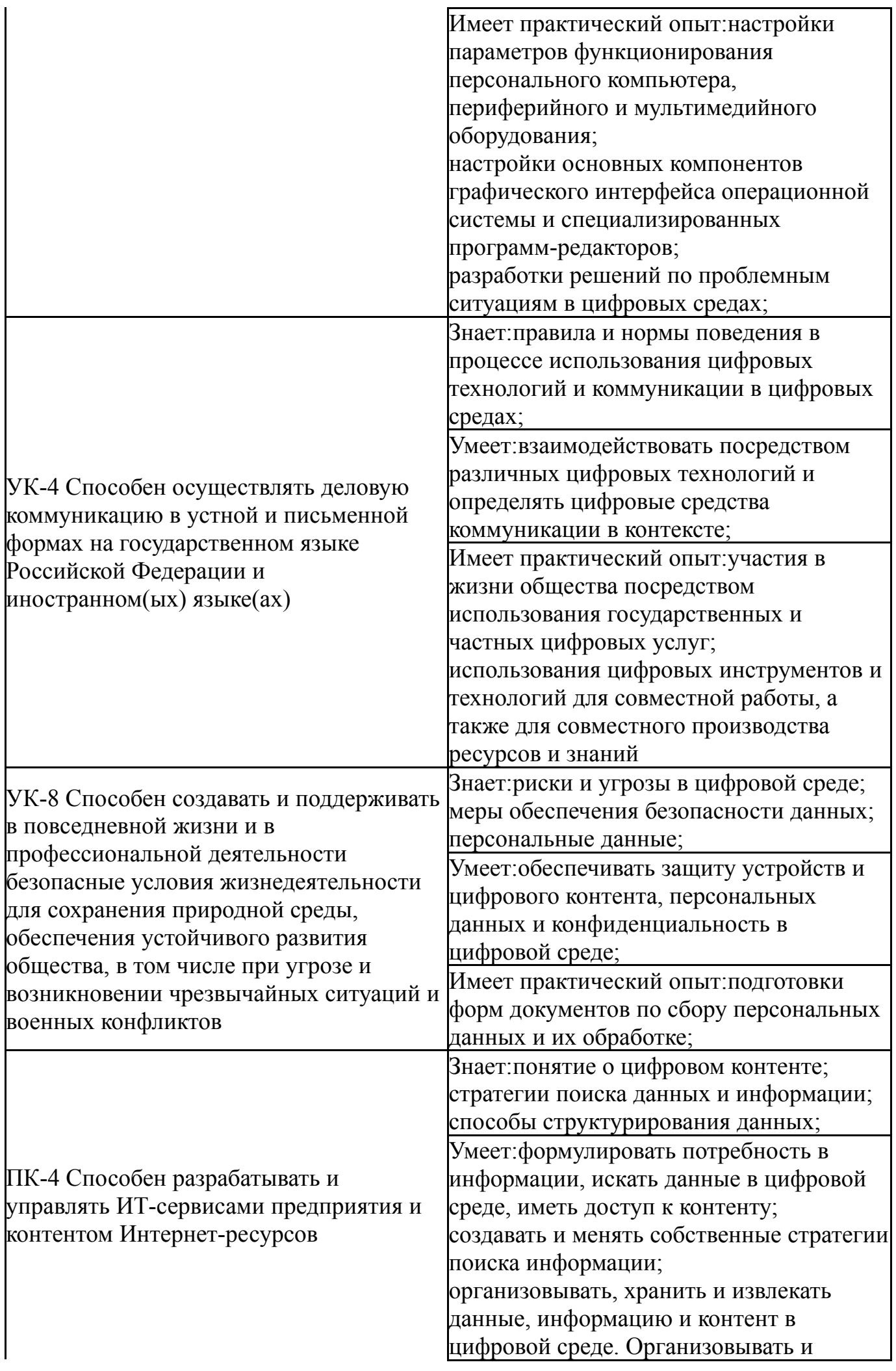

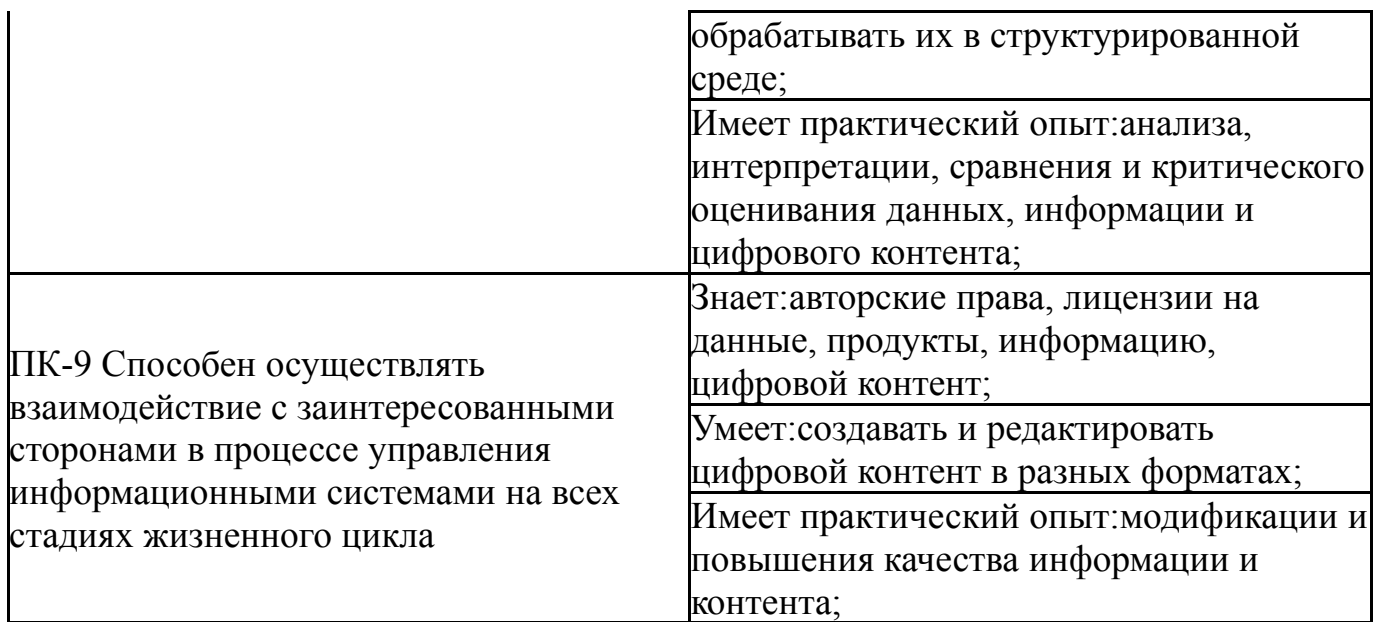

# **3. Место практики в структуре ОП ВО**

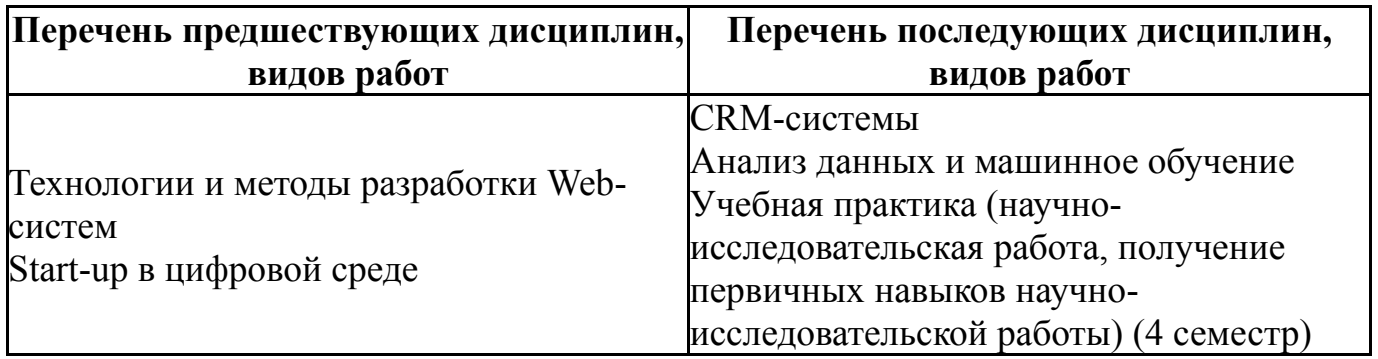

Требования к «входным» знаниям, умениям, навыкам студента, необходимым для прохождения данной практики и приобретенным в результате освоения предшествующих дисциплин:

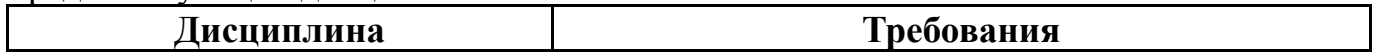

# **4. Объём практики**

Общая трудоемкость практики составляет зачетных единиц 3, часов 108, недель 16.

# **5. Струкрура и содержание практики**

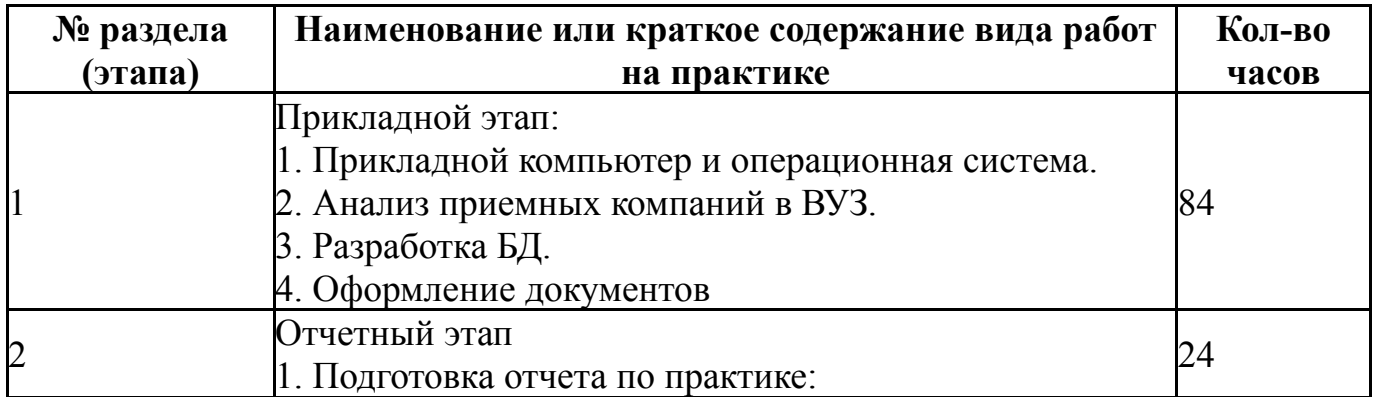

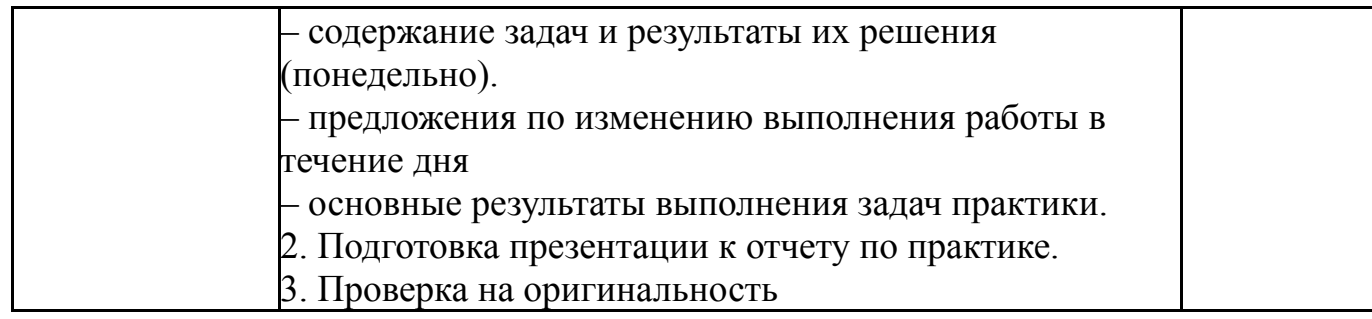

## **6. Формы отчетности по практике**

По окончанию практики, студент предоставляет на кафедру пакет документов, который включает в себя:

- дневник прохождения практики, включая индивидуальное задание и характеристику работы практиканта организацией;

- отчет о прохождении практики.

Формы документов утверждены распоряжением заведующего кафедрой от 28.08.2021 №1.

#### **7. Фонд оценочных средств для проведения текущего контроля успеваемости, промежуточной аттестации обучающихся по практике**

Вид промежуточной аттестации – дифференцированный зачет. Контроль качества освоения образовательной программы осуществляется в соответствии с Положением о балльно-рейтинговой системе оценивания результатов учебной деятельности обучающихся.

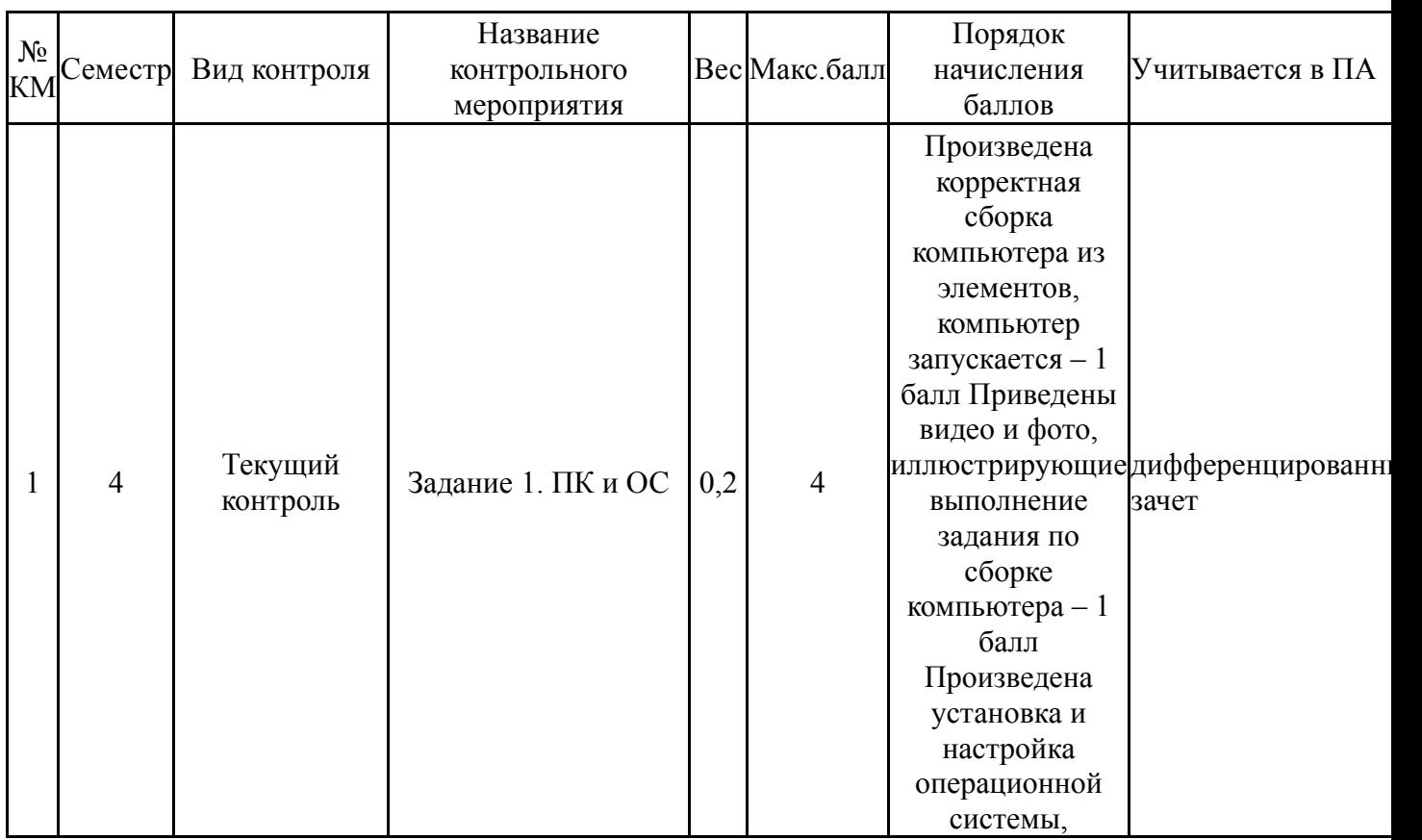

# **7.1. Контрольные мероприятия (КМ)**

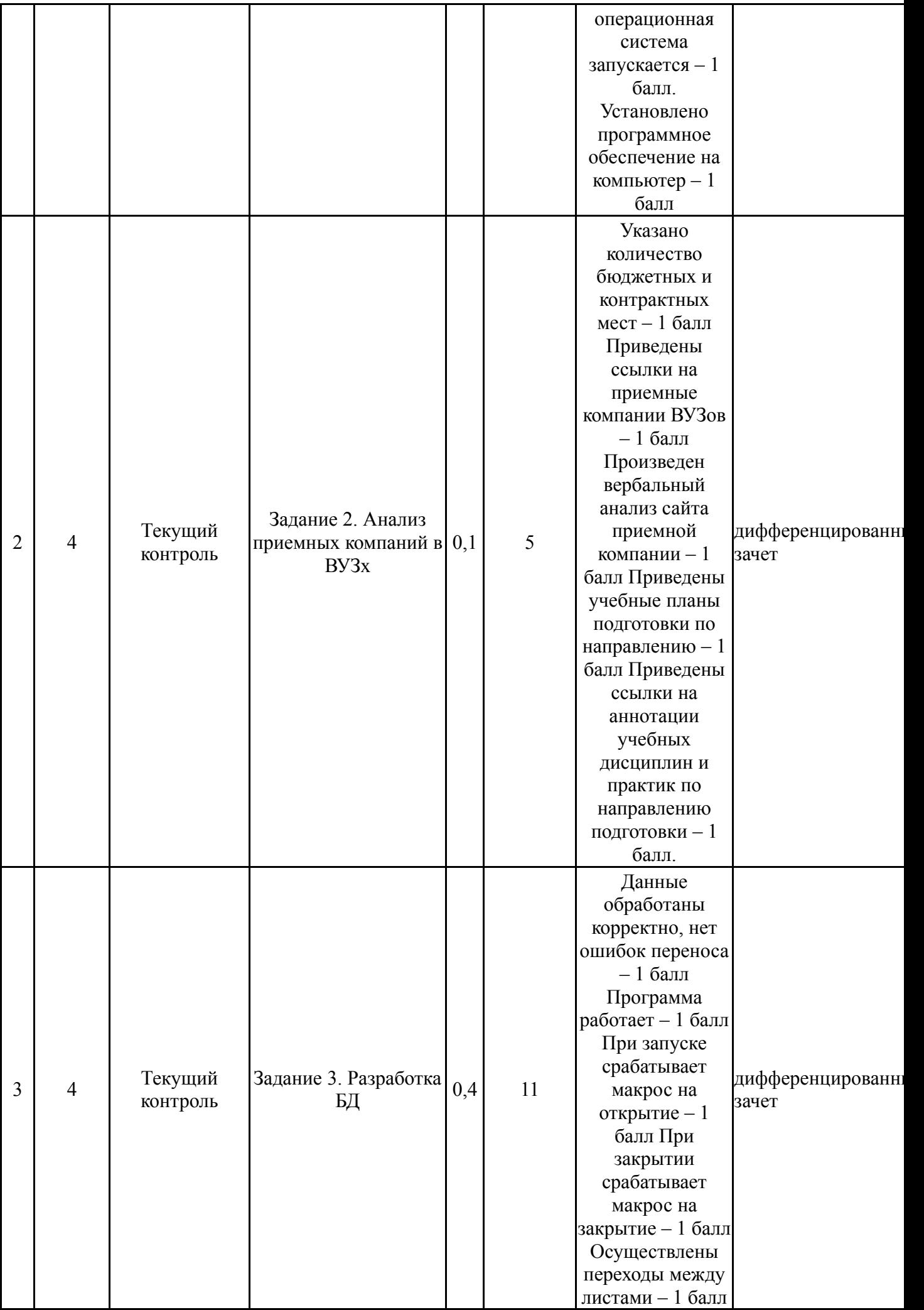

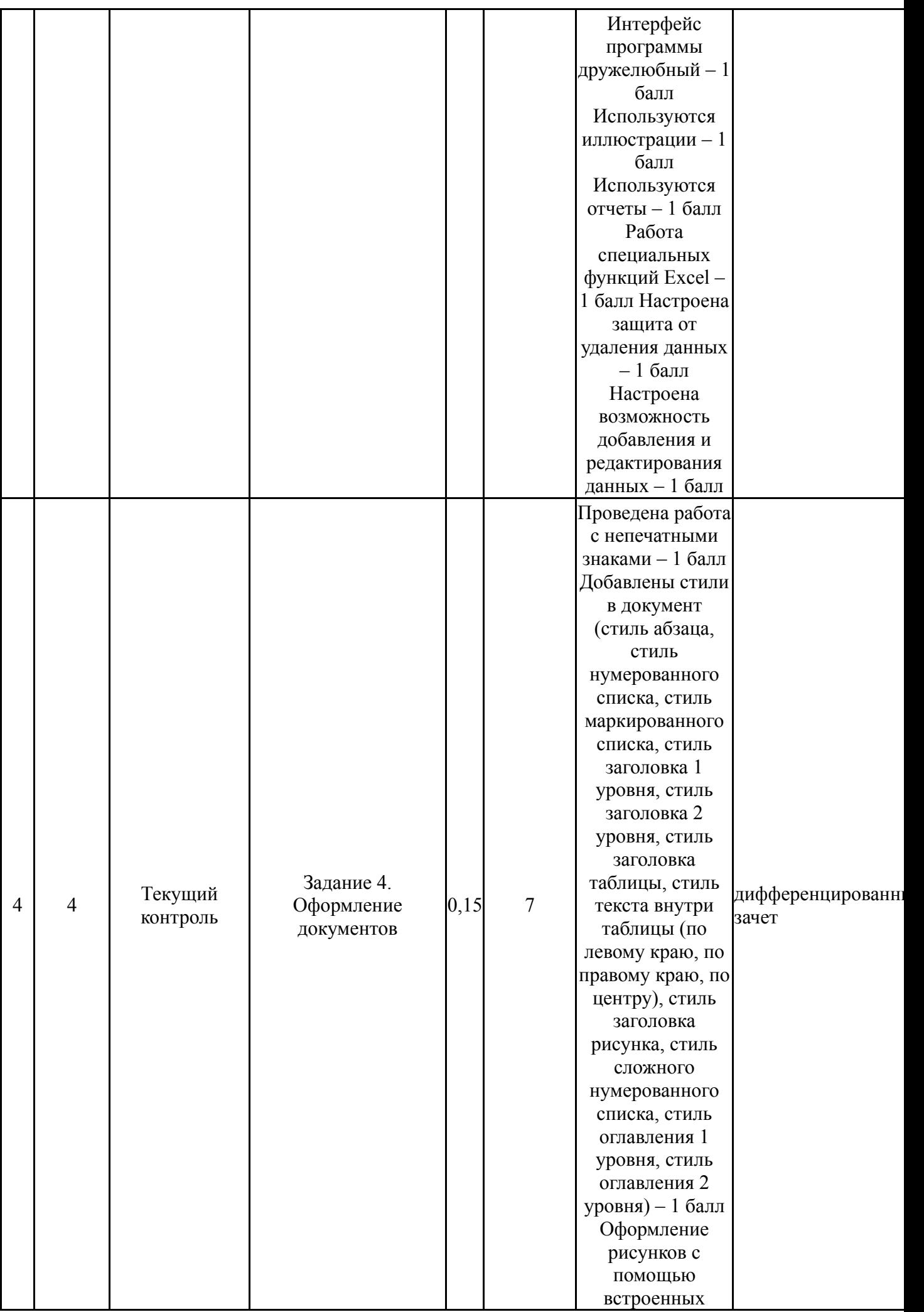

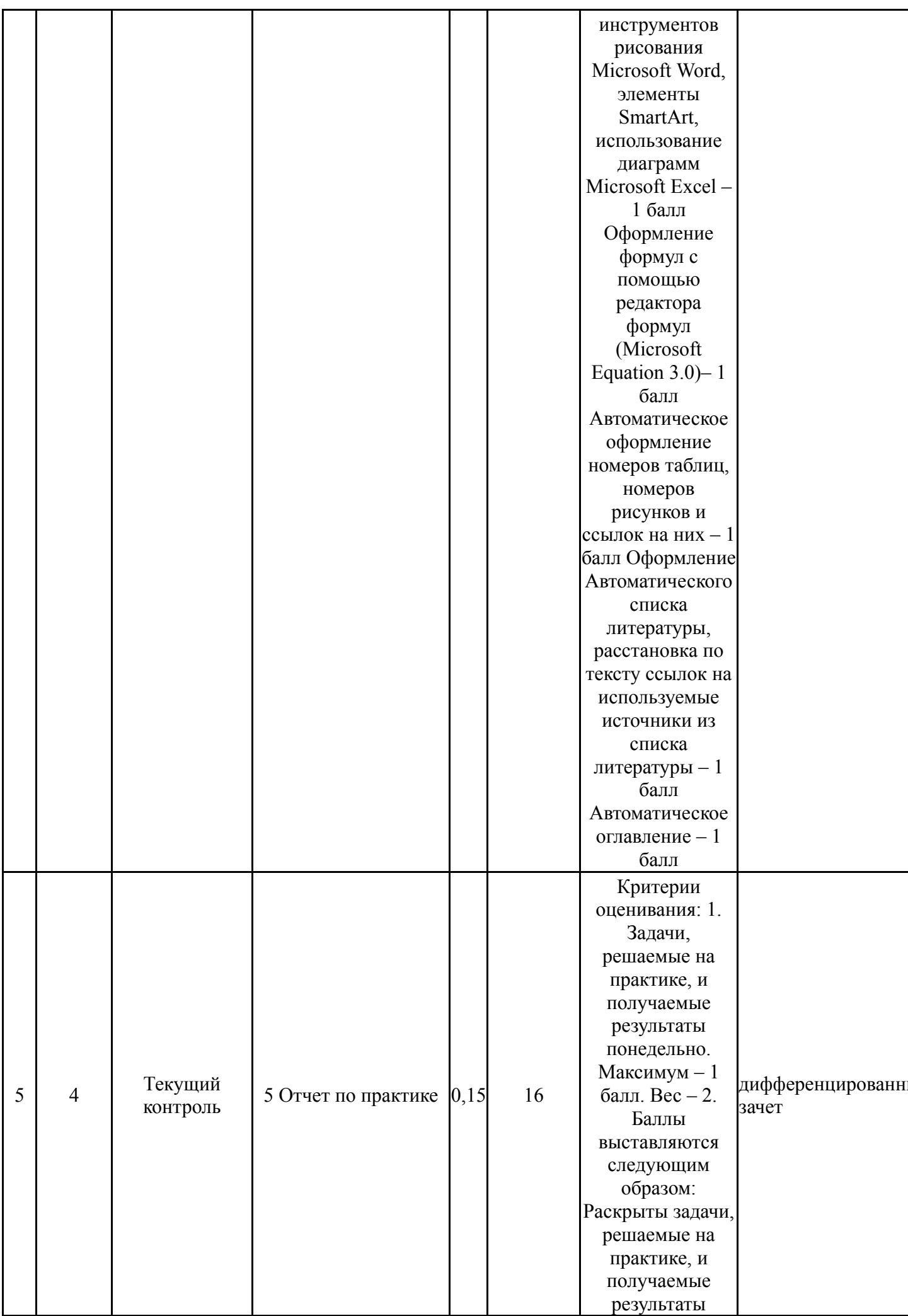

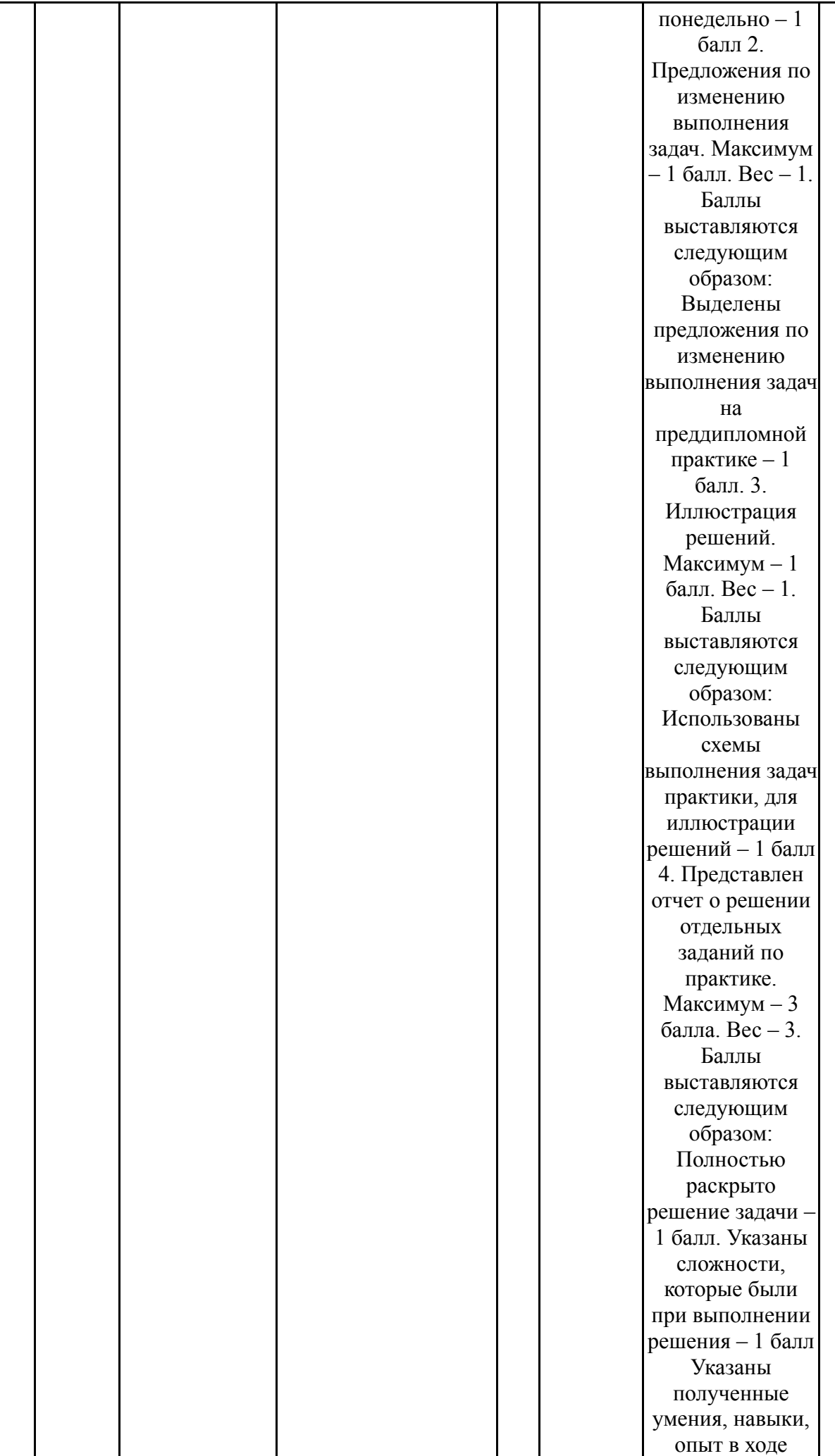

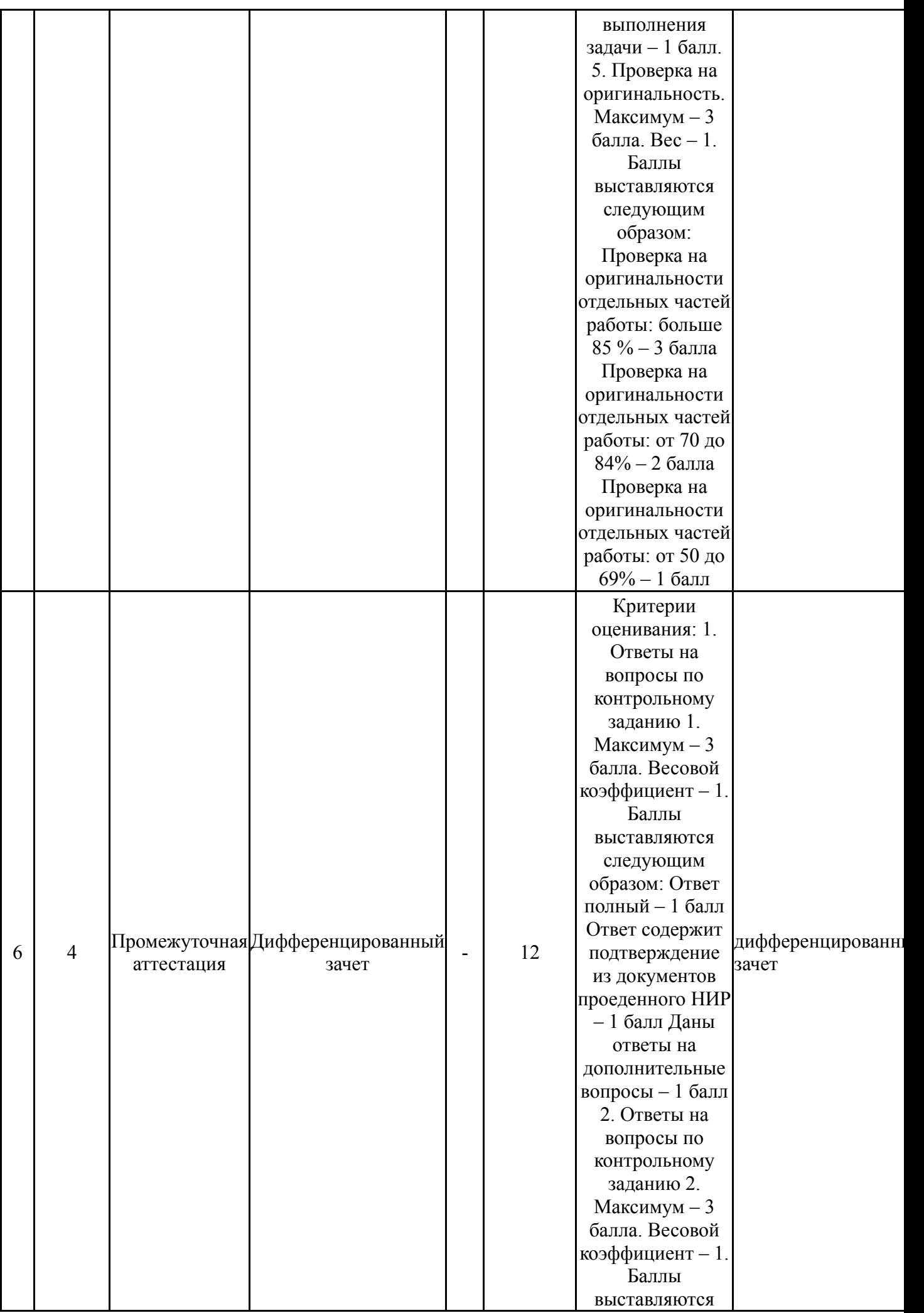

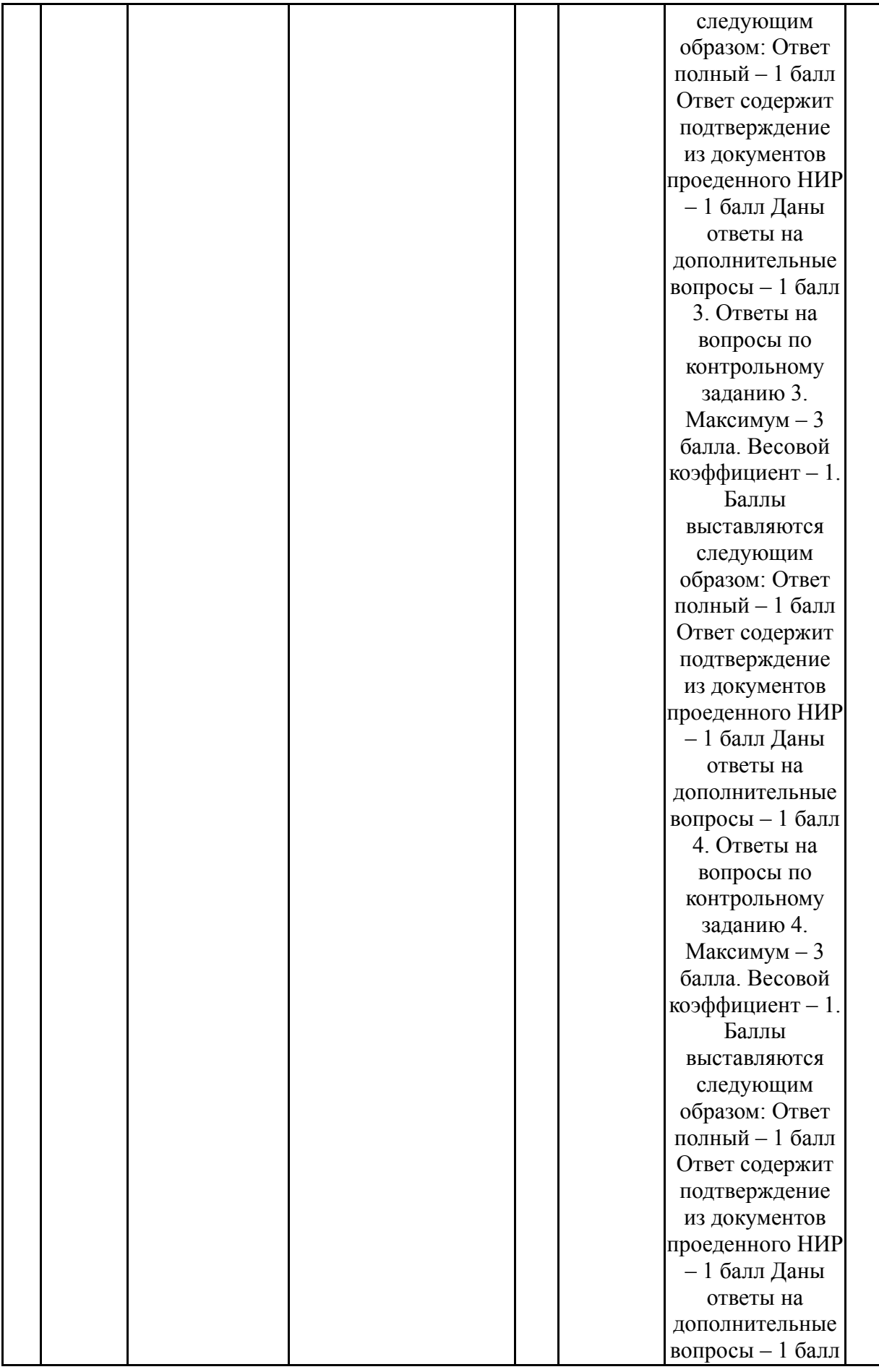

# **7.2. Процедура проведения, критерии оценивания**

По итогам практики студент представляет руководителю практики следующие отчетные документы: дневник прохождения практики, индивидуальное задание,

отчет о практике. Документы оформляются согласно требованиям к оформлению документов, установленных в ВУЗе. При оценивании результатов мероприятий используется балльно-рейтинговая система оценивания результатов учебной деятельности обучающихся (утверждена приказом ректора от 24.05.2019 г. № 179). Подсчитывается общее количество баллов, полученных студентом за время прохождения практики за выполнение отдельных заданий текущего контроля. Итоговая оценка формируется на основании полученного студентов рейтинга по текущему контролю: если рейтинг студента находится в пределах от 85% до 100% выставляется оценка "отлично", от 75% до 84% - "хорошо", от 60% до 74% - "удовлетворительно". Если итоговая оценка студента не устраивает или рейтинг студента не позволяет получить положительную оценку (ниже 60%), то студент имеет возможность пройти промежуточную аттестацию. В этом случае итоговая оценка будет складываться из суммы рейтингов по текущему контролю и итоговой аттестации с учетом коэффициентов, установленных в "Положении о балльнорейтинговой системе". Зачет выставляется в последние дни прохождения практики. Оценка за практику переносится в ведомость, зачетную книжку и в конечном итоге фиксируется в приложении к диплому бакалавра

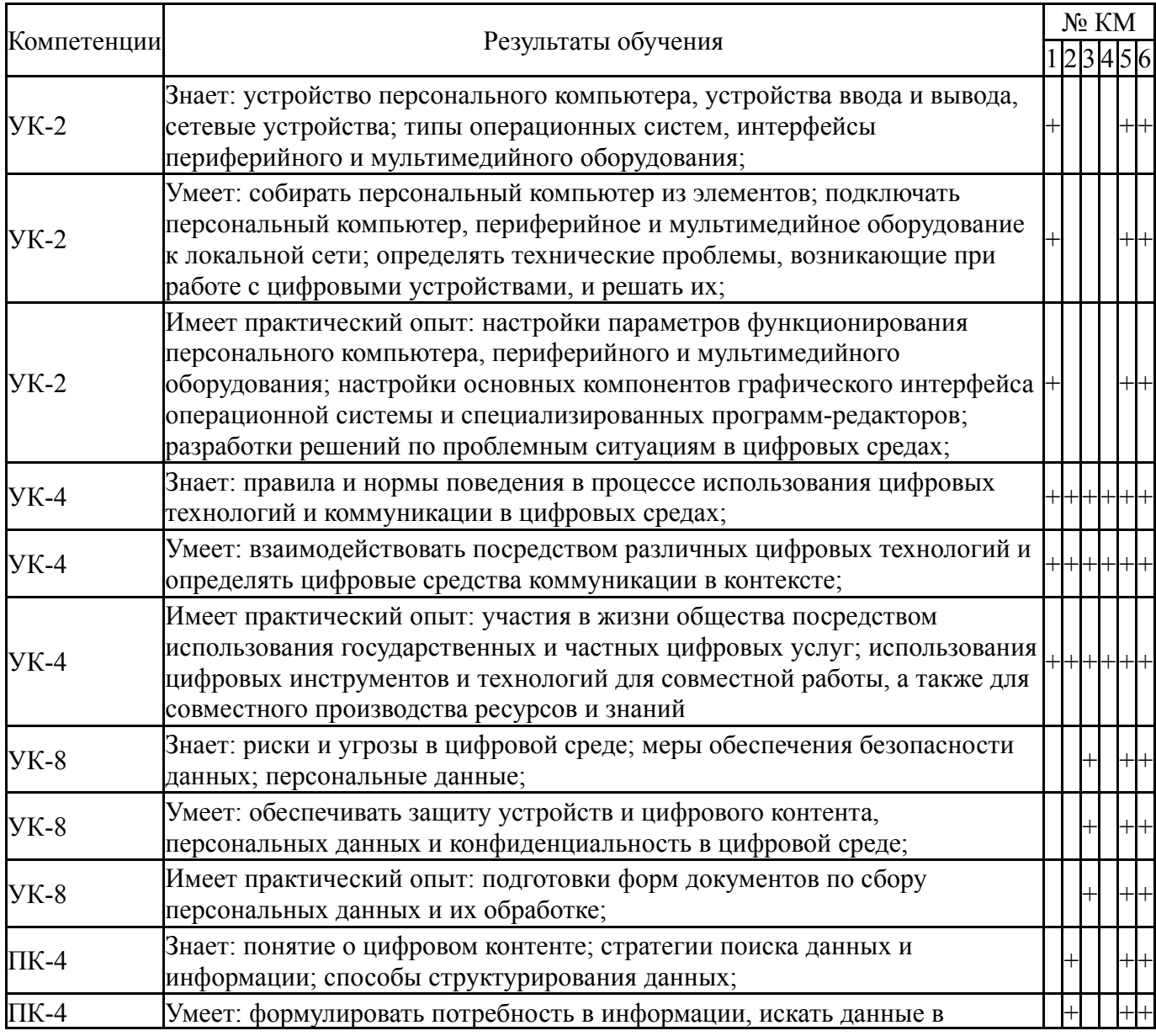

## **7.3. Оценочные материалы**

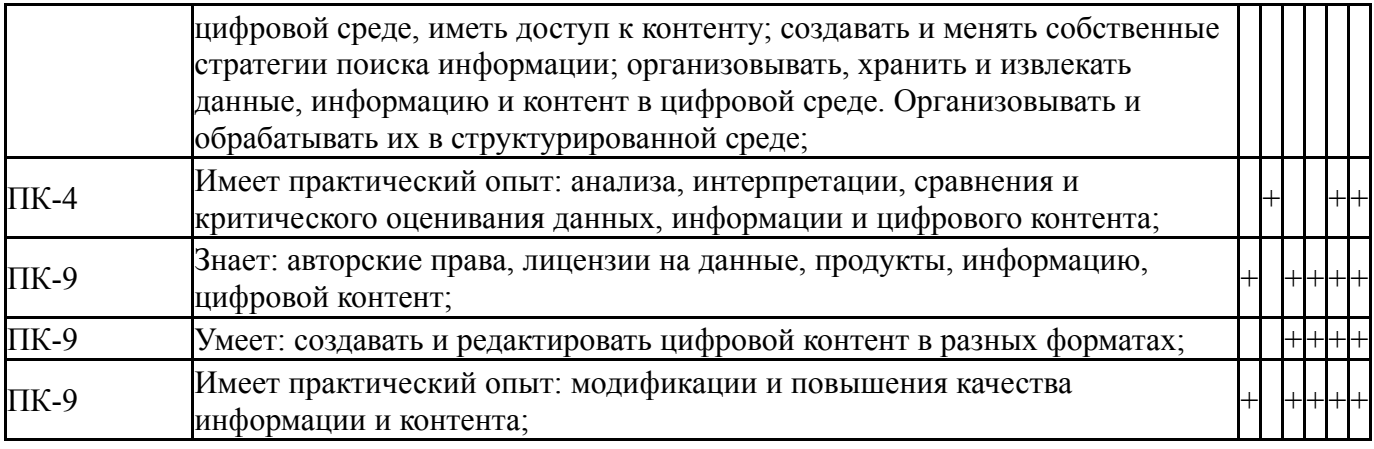

Типовые контрольные задания по каждому мероприятию находятся в приложениях.

#### **8. Учебно-методическое и информационное обеспечение практики**

# **Печатная учебно-методическая документация**

*а) основная литература:* Не предусмотрена

## *б) дополнительная литература:* Не предусмотрена

*из них методические указания для самостоятельной работы студента:* 1. Методические указания к учебной цифровой практике

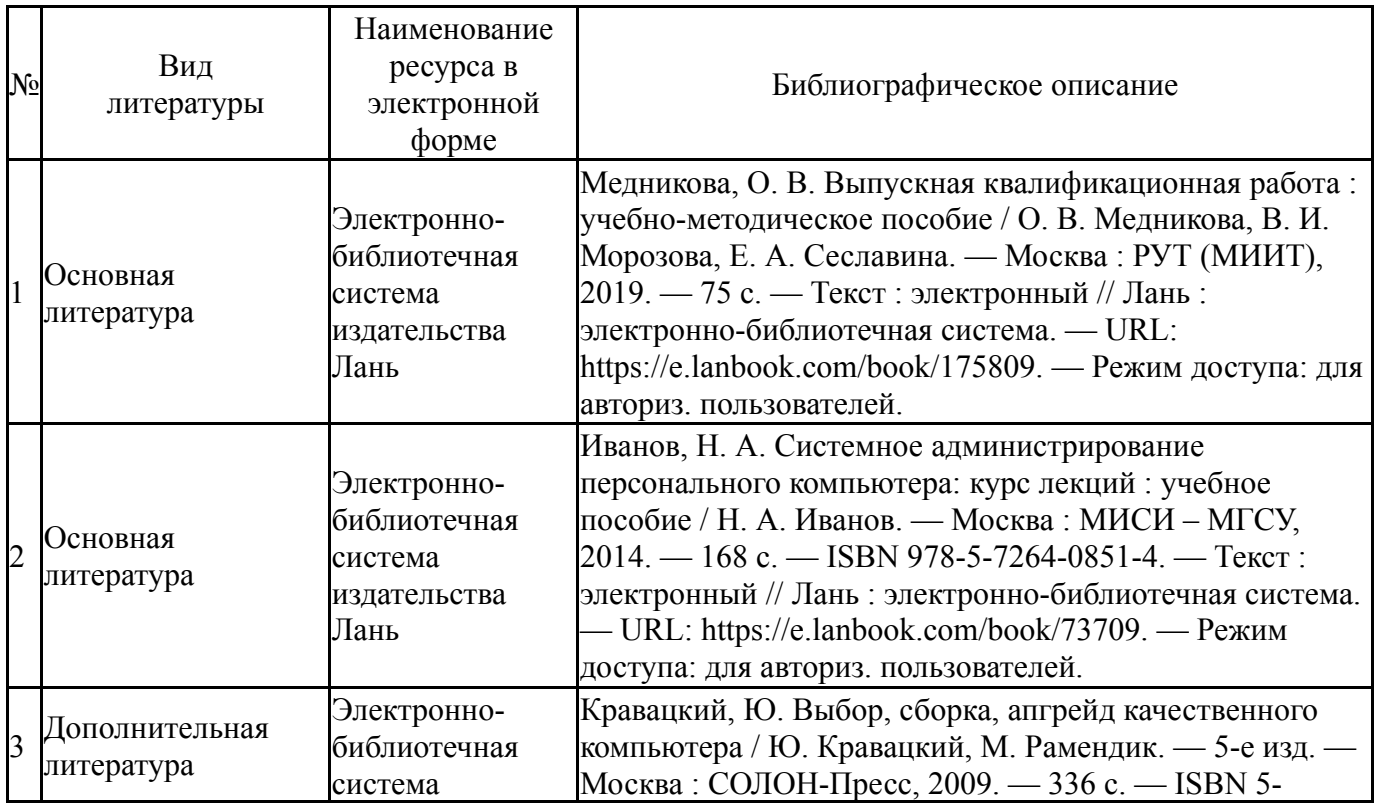

# **Электронная учебно-методическая документация**

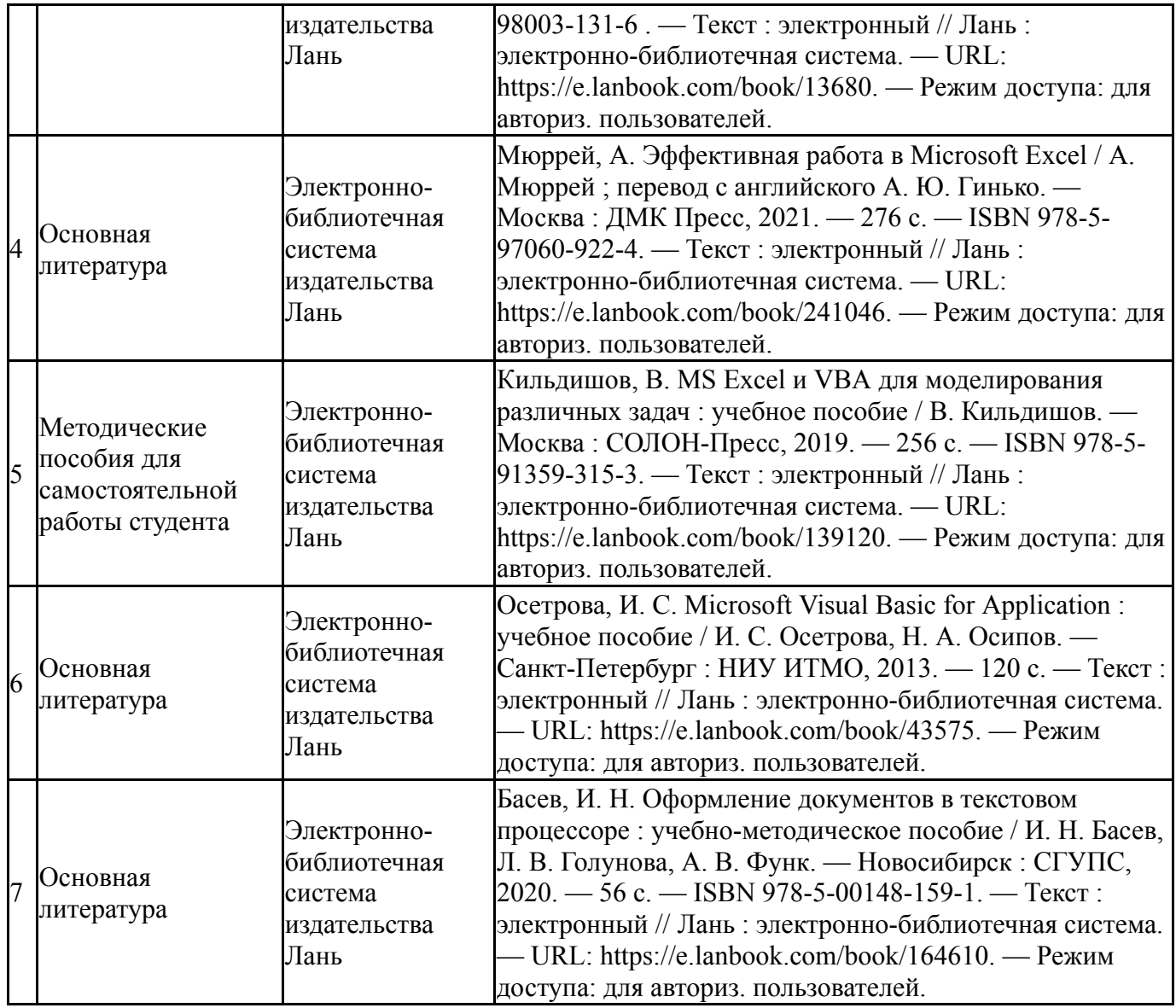

# **9. Информационные технологии, используемые при проведении практики**

Перечень используемого программного обеспечения:

- 1. Microsoft-Windows(бессрочно)
- 2. Microsoft-Office(бессрочно)
- 3. ФГАОУ ВО "ЮУрГУ (НИУ)"-Портал "Электронный ЮУрГУ" (https://edu.susu.ru)(бессрочно)

Перечень используемых информационных справочных систем: Нет

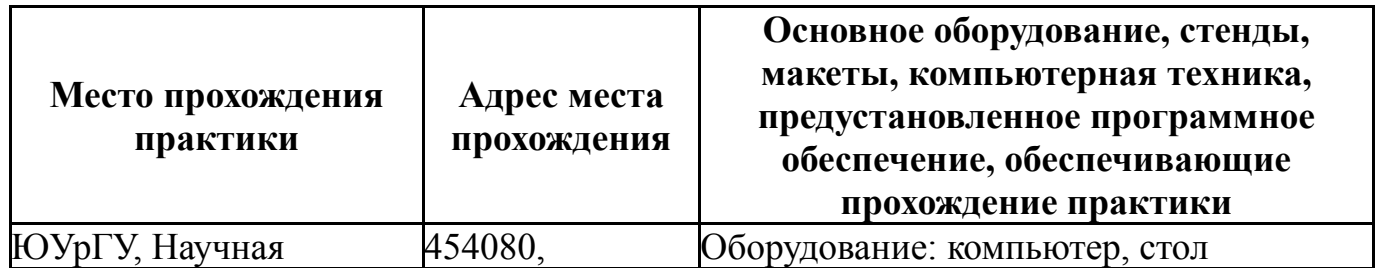

## **10. Материально-техническое обеспечение практики**

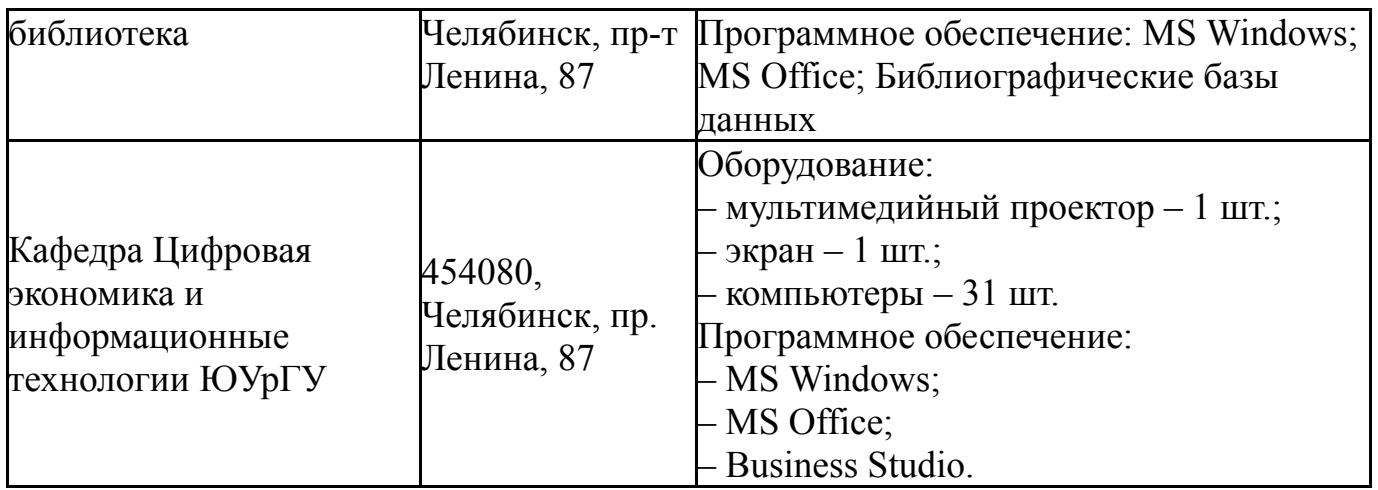